# Al-Powered Salesforce Testing

Lightning fast authoring and unmatched stability for testing Salesforce applications and integrations.

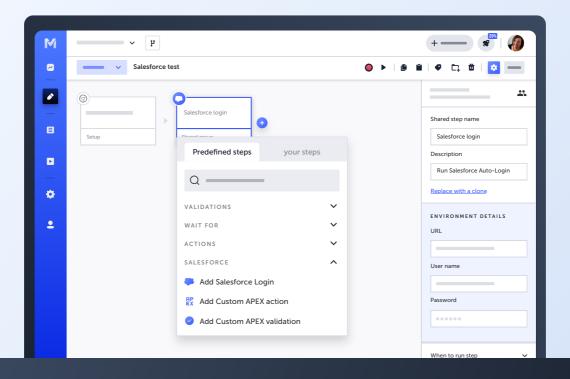

Salesforce apps are integral to your business. When your Salesforce flows aren't working, your team loses productivity, and your customer interactions suffer.

# **Testing Challenges**

Salesforce's dynamic pages change with context. Custom objects and integrations require solutions that go beyond Salesforce. And Salesforce's Shadow DOM and metadata updates can require extra effort to write or keep tests stable.

## **Testim Solution**

Testim helps accelerate the delivery of Salesforce customizations and integrations. Testim's Al-based platform speeds authoring and improves test stability without requiring special handling of custom objects or integrations.

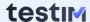

# **Al-powered stability**

#### **Author**

Quickly click through UI scenarios, configure validations, create reusable groups, or add custom Apex code to test your customizations.

#### Maintain

Al-powered Smart Locators lock in default and custom Salesforce objects and automatically improve to minimize maintenance.

#### **Troubleshoot**

Expedite failure analysis with error aggregation, comparison screenshots, and parsed console and network logs.

#### **TestOps**

Effectively control changes, simplify management, and gain insights into app quality and the performance of the team and tests.

## **Benefits**

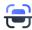

# Grow test coverage

Create Salesforce UI tests faster to keep up with releases, and stop bug escapes.

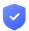

# Minimize test maintenance

Eliminate flaky tests that break with Salesforce updates or changes to custom objects.

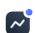

# Scale efficiently

Manage team and testing activities with visibility and control to drive high standards.

# "QA testing in Salesforce made easy!"

FRANCOIS J
SOLUTIONS ARCHITECT

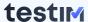

### **Features**

#### **Author**

#### **AUTOMATED CAPTURE**

Record stable tests quickly by clicking through user flows. Al-powered Smart Locators analyze hundreds of attributes to lock in default and custom objects.

#### **CODE-LIKE FLEXIBILITY**

Create custom steps using JavaScript or Apex using our rich embedded Monaco editor. Share steps across tests for easy access by other team members.

#### **VISUAL EDITOR**

Add, delete, rearrange, and configure steps through our graphical editor. Add validations, wait-fors, looping conditions, and create reusable groups.

#### **DATA-DRIVEN**

Define parameters in your test and call data to vary the test case. Use variables within shared groups and across tests to increase reuse and reduce updates.

#### **Execute**

#### **PARALLEL TESTS**

Use Testim's testing grid or integrate with third-party Selenium compatible grids to accelerate testing.

#### **FLEXIBLE EXECUTION**

Run tests from your IDE, the Testim editor or scheduler, or automatically from your CI server.

#### **CROSS-BROWSER**

Simulate testing across multiple browsers, screen resolutions, and device types, including mobile browsers.

#### **MOCK NETWORKS**

Test your app before services are available. Auto-generate mock data to judge network responses.

#### **Maintain**

#### **SELF-HEALING**

Smart Locators use AI to find and lock in default and custom objects. No updates are needed for Salesforce updates, so your tests keep performing.

#### **AUTO-IMPROVING**

If locator scores decline, Testim uses machine learning to reevaluate and automatically improve the locator and stabilize the test.

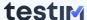

#### **AUTO-GROUPING**

Testim analyzes your project and suggests sharable groups to replace duplicate steps across tests and reduce ongoing maintenance.

#### **ROOT CAUSE ANALYSIS**

When tests fail, get to the source quickly with before/after screenshots for every step, HTML/DOM, and parsed console and network logs.

## **TestOps**

#### CONTROL

Ensure changes to tests are reviewed and approved with branching, pull requests, conflict resolution, and advanced merging.

#### **INSIGHTS**

Understand recent results and test run history. View tests by owner or folder to assess performance. Trend failures by type to identify process improvement areas.

#### **MANAGEMENT**

Organize your tests with folders, suites, or labels. Assign owners to tests. Manage work priority and how the CI should handle failed tests.

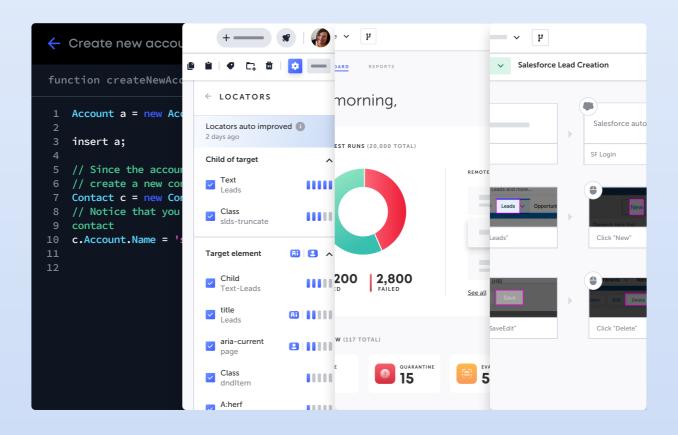

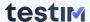

## Integrate

#### COLLABORATION

Integrate Testim seamlessly into your development tools, including GitHub, CI engines, Slack, Trello, and Jira, to keep everyone in their flow.

#### **BUG CAPTURE**

Capture bug details in seconds with a screenshot, annotation, and test steps to recreate it. Easily share in a Jira ticket.

#### **BRANCHING**

Sync test branches with your app code in Git. Set gates to test for regression on every commit or with each pull request.

# **Enterprise Readiness**

#### **SECURITY**

SOC2 Type II certified (including privacy). Secure access through VPN, SSO, and secure tunnel. Filter and download user activity audit logs.

#### **SUPPORT**

24X7 live chat, monthly customer success webinars, an active and helpful community, and a dedicated CSM to ensure your success.

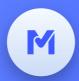

It's time to modernize Salesforce testing.

www.testim.io | info@testim.io